# ELENCO DEI CONTROLLI EFFETTUATI SUL FILE DATI FATTURA

#### *VERIFICA SULLA NOMENCLATURA E L'UNICITÀ DEL FILE TRASMESSO*

La verifica viene eseguita al fine di intercettare ed impedire l'invio di un file già trasmesso; attraverso un controllo sulla nomenclatura del file ricevuto il Sistema Ricevente verifica che il nome file sia conforme con quanto riportato nelle *Modalità di trasmissione dati* e che non sia stato già inviato un file con lo stesso nome; inoltre viene verificata l'unicità del file trasmesso attraverso un controllo dell'hash (impronta informatica del file), a prescindere dal nome del file; in caso di esito negativo del controllo il file viene rifiutato con le seguenti motivazioni:

- Codice 00001 *Nome file non valido*
- Codice 00002 *Nome file duplicato*
- Codice 00404 *E' stato già trasmesso un file con identico contenuto*

#### *VERIFICA SULLE DIMENSIONI DEL FILE*

La verifica è effettuata al fine di garantire che il file ricevuto non ecceda le dimensioni ammesse per il rispettivo canale di trasmissione.

- Codice 00003 *Le dimensioni del file superano quelle ammesse*

#### *VERIFICA DI INTEGRITÀ DEL DOCUMENTO*

La verifica viene effettuata al fine di garantire che il documento ricevuto non abbia subito modifiche successivamente all'apposizione della firma; attraverso un controllo sulla firma apposta sull'oggetto trasmesso, il Sistema Ricevente verifica l'integrità dell'oggetto stesso; se il documento ricevuto non corrisponde al documento sul quale è stata apposta la firma, il documento viene rifiutato con la seguente motivazione:

- Codice 00102 *La firma elettronica apposta al file non risulta valida*

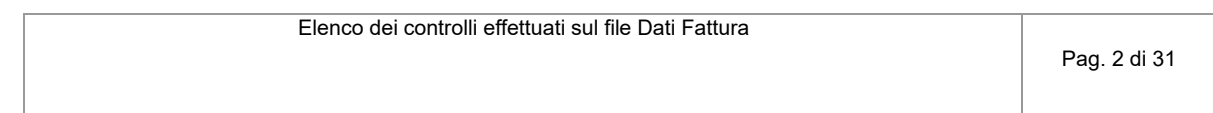

### *VERIFICA DI AUTENTICITÀ DEL CERTIFICATO DI FIRMA*

La verifica viene effettuata al fine di garantire la validità del certificato di firma utilizzato per apporre la firma elettronica qualificata al documento; sulla base delle informazioni messe a disposizione dalle "*Certification Authorities*", il Sistema Ricevente verifica la validità del certificato di firma, che non deve risultare scaduto, revocato o sospeso; in caso di certificato di firma non valido, il documento viene rifiutato con le seguenti motivazioni:

- Codice 00100 *Certificato di firma scaduto*
- Codice 00101 *Certificato di firma revocato*
- Codice 00104 *La CA (Certification Authority) cha ha emesso il certificato di firma non risulta nell'elenco delle CA affidabili*
- Codice 00107 *Il certificato di firma non è valido*

#### *VERIFICA DEL FILE E DEL FORMATO*

La verifica viene effettuata per garantire che il contenuto del documento sia rappresentato secondo le regole definite nelle specifiche tecniche; se risulta una non corretta aderenza alle regole, il documento viene rifiutato con le seguenti motivazioni:

- Codice 00103 *Alla firma elettronica apposta al file manca il riferimento temporale*
- Codice 00105 *Il riferimento temporale associato alla firma elettronica apposta al file è successivo alla data di ricezione del file*
- Codice 00106 *Il file compresso è vuoto oppure non è leggibile*
- Codice 00200 *File non conforme al formato*
- Codice 00201 *Non è possibile procedere con ulteriori controlli perché gli errori di formato presenti nel file superano il numero massimo previsto (50)*

## *VERIFICA DI COERENZA DEL CONTENUTO*

La verifica viene effettuata per garantire la coerenza del contenuto degli elementi informativi per come previsto dalle regole tecniche. In caso di mancato rispetto di dette regole, il documento viene rifiutato con le seguenti motivazioni:

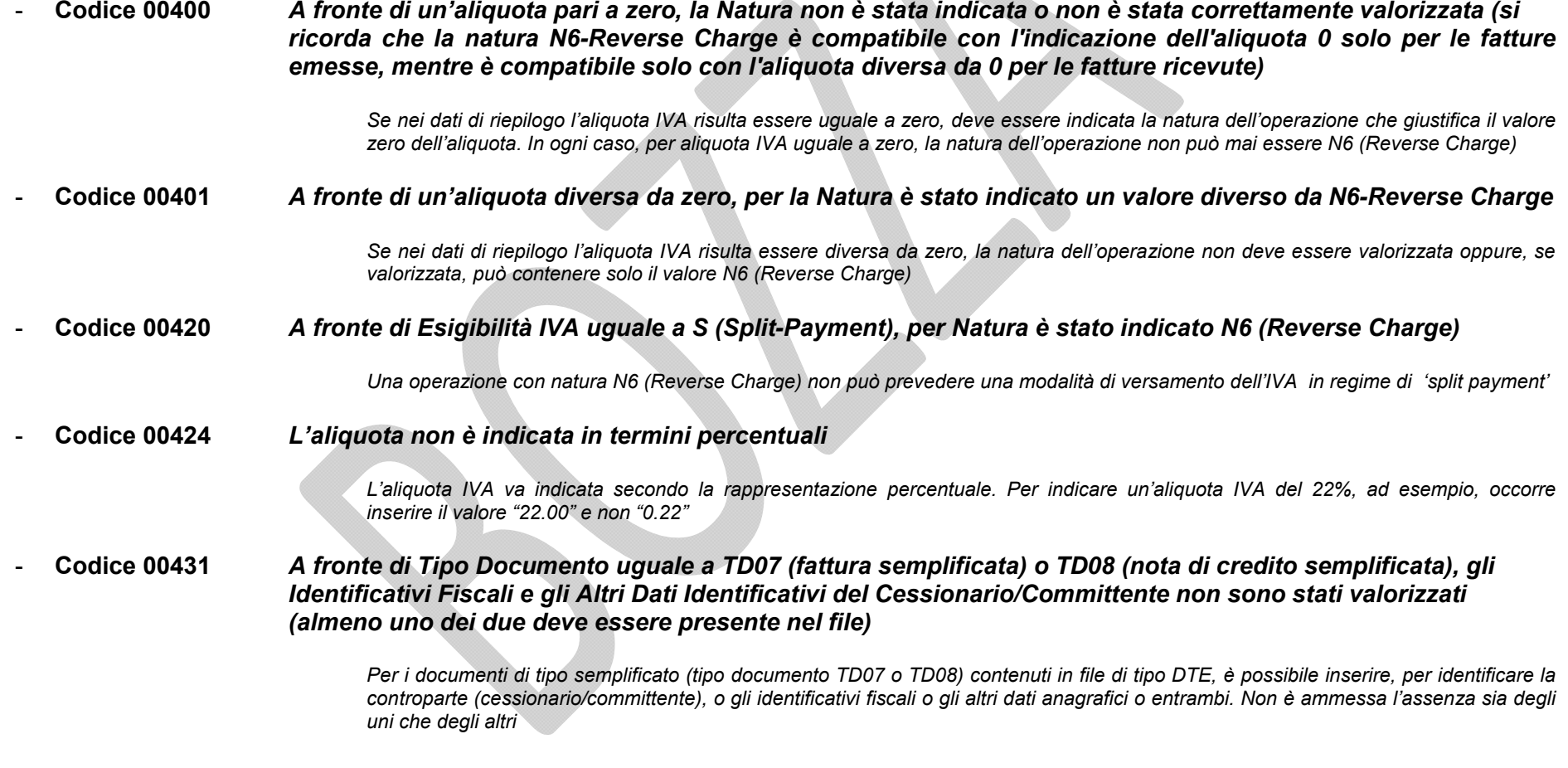

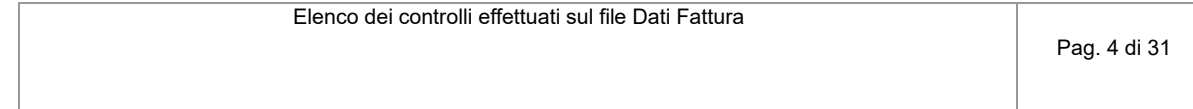

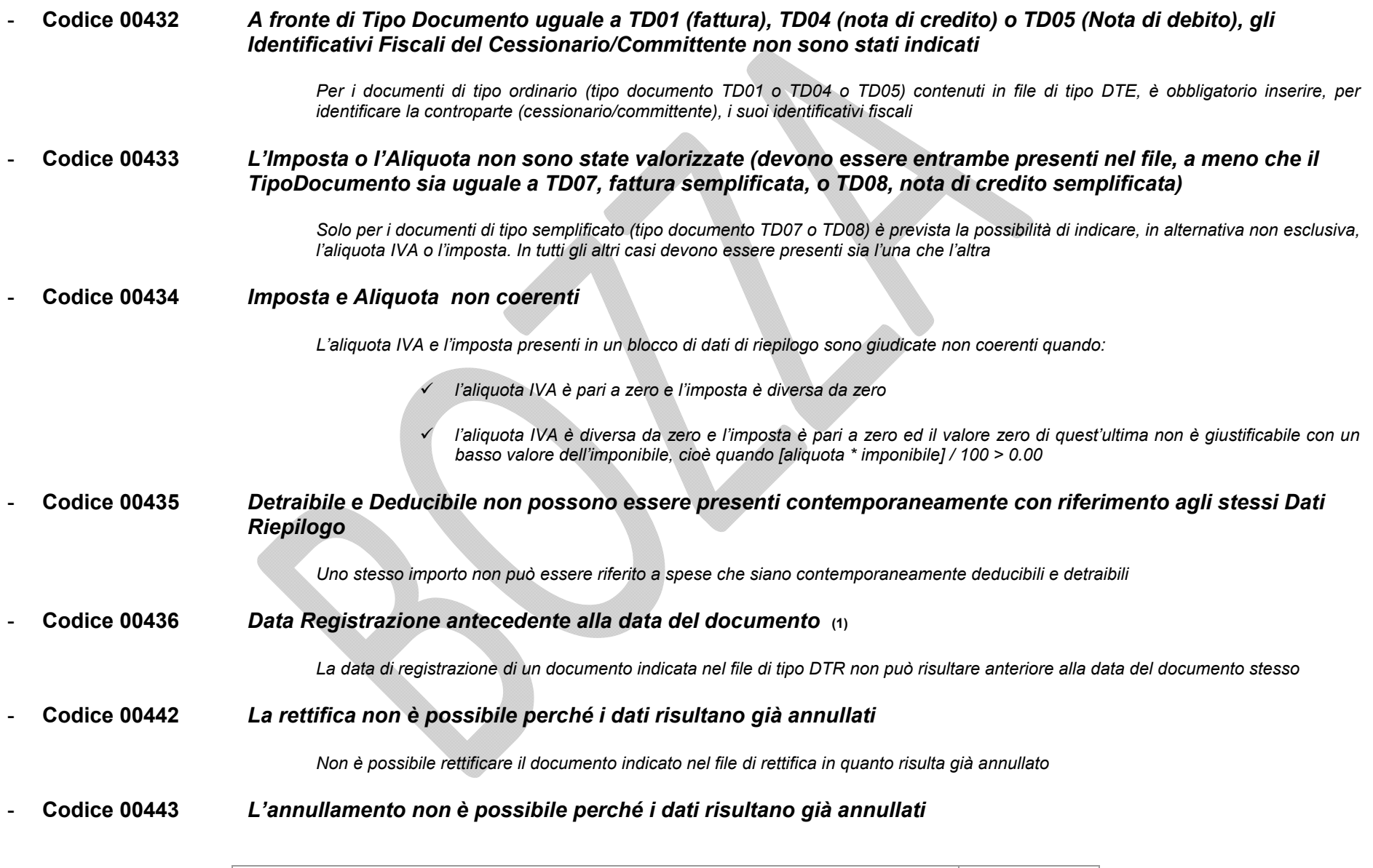

*Non è possibile annullare il documento o il file indicati nel file di annullamento in quanto sono già stati precedentemente annullati*

- Codice 00444 *Il file originario indicato nel campo IdFile non esiste*

*Nel file di rettifica/annullamento è stato indicato l'identificativo di un file che non esiste*

- Codice 00445 *Il file indicato nel campo IdFile non è il file originario*

*Il file di rettifica/annullamento deve rettificare/annullare il file originario e non file di rettifica/annullamento*

- Codice 00446 *Posizione non trovata all'interno del file originario*

La posizione del documento indicata nel file di rettifica/annullamento non è una posizione esistente all'interno del file indicato come file *oggetto di rettifica/annullamento*

- Codice 00447 *Un file di rettifica non deve contenere più di un documento*

*Con un file di rettifica è possibile modificare un solo documento alla volta*

- Codice 00460 *Il Tipo Documento non è coerente con il Paese del Cedente/Prestatore*

*In un file di tipo DTR è possibile inserire dati relativi a fatture di acquisto intracomunitario di beni e/o servizi (tipo documento TD10 e TD11). Questo però è consentito solo se il paese della controparte (cedente/prestatore) è diverso da IT e rientra in uno di quelli previsti*  per questo tipo di operazioni (AT - BE - BG - CY - HR - DK - EE - FI - FR - DE - GB - EL - IE - LV - LT - LU - MT - NL - PL -*PT – CZ – RO – SK – SI – ES – SE - HU)*

- Codice 00461 *Il Tipo Documento non è ammesso per le fatture emesse*

*In un file di tipo DTE non è possibile inserire dati relativi a fatture di acquisto intracomunitario di beni e/o servizi (tipo documento TD10 e TD11)* 

- Codice 00462 *La Data deve essere valorizzata (può non esserlo solo per TipoDocumento uguale a TD12, documento riepilogativo)*

> *In un file di tipo DTR la data del documento deve essere sempre indicata, a meno che non si tratti di documento riepilogativo (TD12) nel qual caso è opzionale*

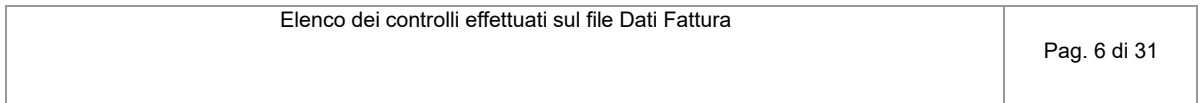

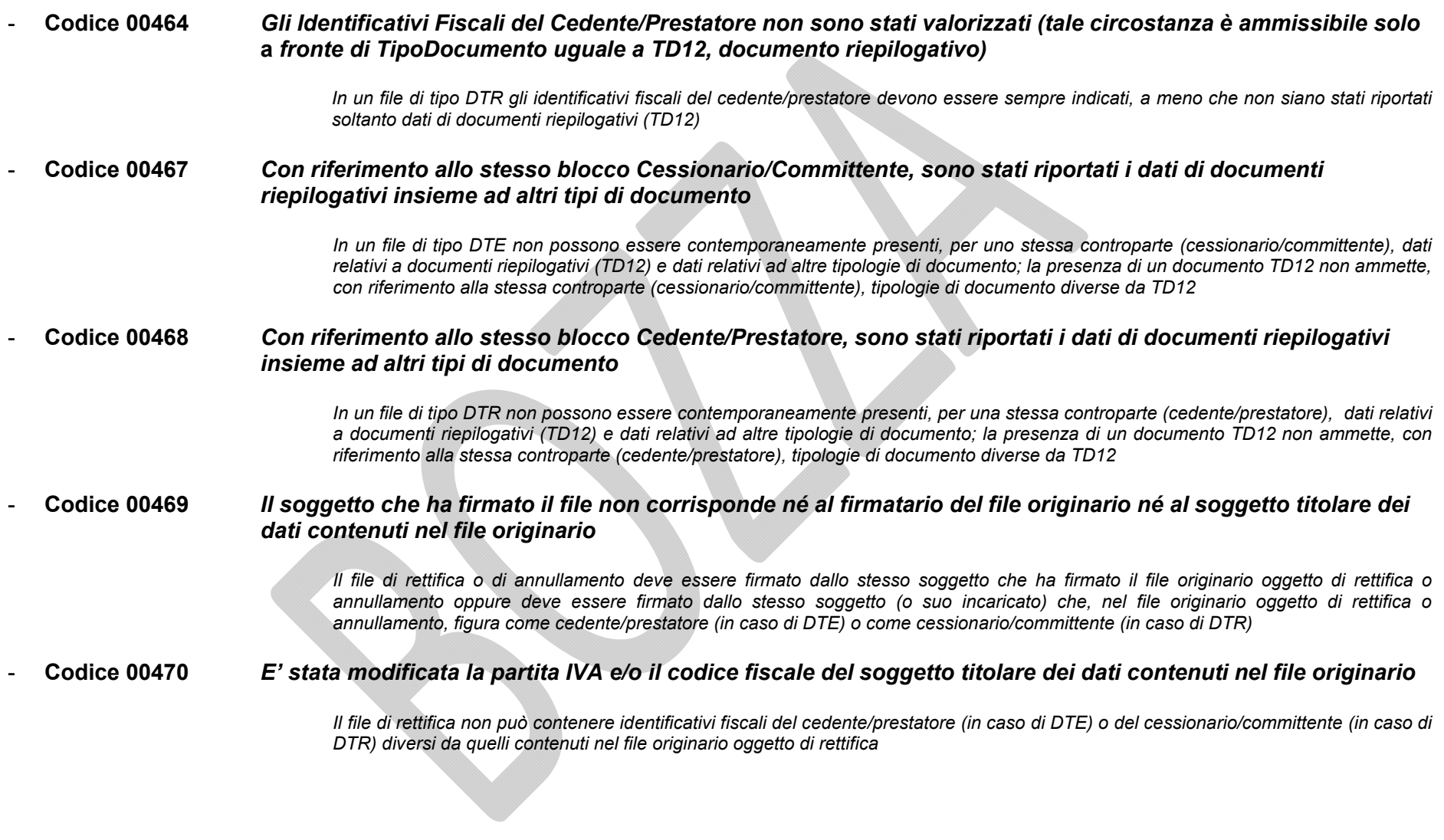

#### *VERIFICA DI VALIDITÀ DEL CONTENUTO*

Il Sistema Ricevente verifica la valorizzazione e validità di alcune informazioni presenti nel documento trasmesso per prevenire situazioni di dati errati e/o non elaborabili; in particolare viene effettuato un controllo sulla validità dei codici fiscali e delle partite IVA, relative ai soggetti cedente/prestatore, cessionario/committente, rappresentante fiscale, attraverso una verifica di presenza nell'anagrafe tributaria; il controllo non è effettuato per gli identificativi fiscali assegnati da autorità estere.

Laddove anche uno solo di questi controlli non dovesse essere superato, il documento viene rifiutato con le seguenti motivazioni:

- Codice 00301 *La partita IVA del Cedente/Prestatore non è valida*
- Codice 00302 *Il Codice Fiscale del Cedente/Prestatore non è valido*
- Codice 00303 *La partita IVA del Rappresentante Fiscale non è valida*
- Codice 00305 *La partita IVA del Cessionario/Committente non è valida*
- Codice 00306 *Il Codice Fiscale del Cessionario/Committente non è valido*

Tutti i controlli descritti in questo paragrafo, qualora il file inviato è in formato compresso, riguardano ogni singolo file presente al suo interno.

#### *VERIFICA DI AUTORIZZAZIONE ALLA TRASMISSIONE*

Il Sistema Ricevente verifica che il file trasmesso provenga da un soggetto 'autorizzato' in quanto stesso soggetto cedente/prestatore (per i dati di fatture emesse) o cessionario/committente (per i dati di fatture ricevute), ovvero soggetto incaricato dal soggetto cedente/prestatore (per i dati di fatture emesse) o cessionario/committente (per i dati di fatture ricevute) secondo le procedure previste dai telematici Entrate, ovvero soggetto intermediario, ovvero soggetto che, nei confronti del soggetto cedente/prestatore (per i dati di fatture emesse) o cessionario/committente (per i dati di fatture ricevute), riveste una delle cariche previste dalla tabella generale dei codici di carica disponibile nelle istruzioni del modello IVA annuale, esplicitamente dichiarata all'interno del file (nel campo *DatiFatturaHeaderDichiaranteCodiceCarica*):

- Codice 00600 *Soggetto non autorizzato alla trasmissione*

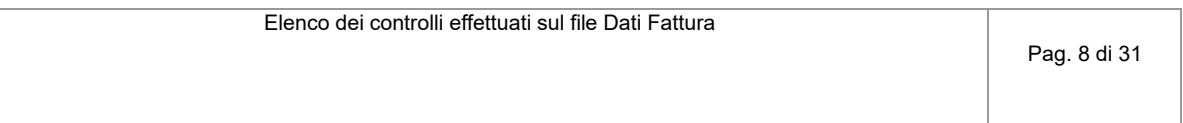

#### *VERIFICHE CHE GENERANO SOLO SEGNALAZIONE E NON SCARTO*

Il Sistema Ricevente effettua i seguenti ulteriori controlli che non comportano scarto del file ma solo una segnalazione al trasmittente:

- Codice 00500 *Partita IVA del Cedente/Prestatore cessata in Anagrafe Tributaria* (2)
- Codice 00501 *Partita IVA del Cessionario/Committente cessata in Anagrafe Tributaria* (3)
- Codice 00502 *Partita IVA del Rappresentante Fiscale cessata in Anagrafe Tributaria*
- Codice 00503 *La data del documento non è compatibile con il periodo di riferimento* (4)
- Codice 00504 *La data di registrazione del documento non è compatibile con il periodo di riferimento* (4)
- (1) Il controllo riguardante il codice 00436 viene effettuato anche nel caso di tipo documento uguale a TD12 ma solo se presente il campo 3.2.3.1.2 <Data>
- (2) Il controllo riguardante il codice 00500 viene effettuato solo per tipo documento diverso da TD12 oppure, se uguale a TD12, solo per dati fatture emesse (DTE)

 $\Box$  . The contribution of the contribution of the contribution of the contribution of the contribution of the contribution of the contribution of the contribution of the contribution of the contribution of the contributi

- (3) Il controllo riguardante il codice 00501 viene effettuato solo per tipo documento diverso da TD12
- (4) I controlli riguardanti i codici 00503 e 00504 producono segnalazione quando un file, ricevuto entro il termine ultimo stabilito per l'invio dei dati fattura relativi al periodo di riferimento, presenta il campo <Data> (per DTE) o il campo <DataRegistrazione> (per DTR) antecedente al termine iniziale del periodo stesso.

## *Controllo coerenza Natura e Aliquota/Imposta*

 *codice errore 00400: A fronte di un'aliquota pari a zero, la Natura non è stata indicata o non è stata correttamente valorizzata codice errore 00401: A fronte di un'aliquota diversa da zero, per la Natura è stato indicato un valore diverso da N6-Reverse Charge*

 $\overline{\phantom{a}}$ 

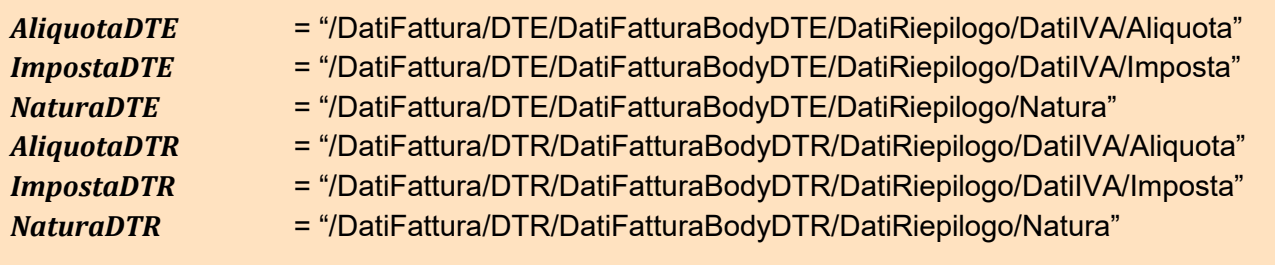

```
DTE (dati fatture emesse)
```

```
IF (AliquotaDTE == 0.00 OR ImpostaDTE == 0.00 )
            IF (non valorizzato NaturaDTE )
                  E R R O R E (00400)
            END-IF
      ELSE
            IF (valorizzato NaturaDTE )
                  E R R O R E (00401)
            END-IF
      END-IF
(segue)
```
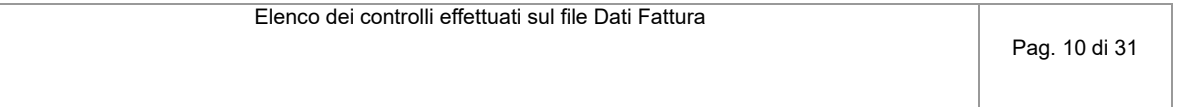

```
DTR (dati fatture ricevute)
      IF (AliquotaDTR == 0.00 OR ImpostaDTR == 0.00 )
            IF (non valorizzato NaturaDTR )
                  E R R O R E (00400)
            ELSE IF (NaturaDTR == N6)
                  E R R O R E (00400)
            END-IF
     ELSE
            IF (valorizzato NaturaDTR && NaturaDTR ≠ N6 )
                  E R R O R E (00401)
            END-IF
      END-IF
```
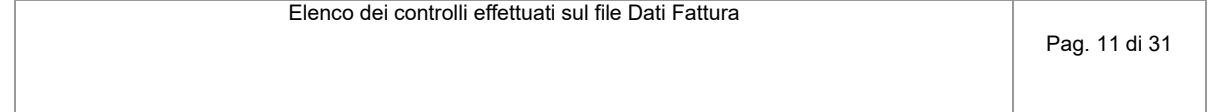

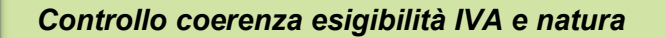

*codice errore 00420: A fronte di Esigibilità IVA uguale a S (Split-Payment), per Natura è stato indicato N6 (Reverse Charge)*

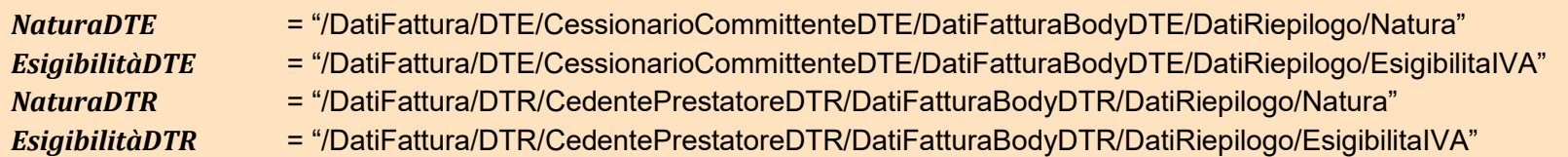

## *DTE (dati fatture emesse)*

IF (valorizzato *NaturaDTE* && *NaturaDTE* == N6) IF (valorizzato *EsigibilitàDTE* && *EsigibilitàDTE* == S) *E R R O R E (00420)* END-IF

END-IF

```
DTR (dati fatture ricevute)
      IF (valorizzato NaturaDTR && NaturaDTR == N6)
            IF (valorizzato EsigibilitàDTR && EsigibilitàDTR == S)
                   E R R O R E (00420)
            END-IF
      END-IF
```

```
Controllo valore aliquota IVA
       codice errore 00424: L'aliquota non è indicata in termini percentuali
AliquotaDTE = "/DatiFattura/DTE/DatiFatturaBodyDTE/DatiRiepilogo/DatiIVA/Aliquota"
AliquotaDTR = "/DatiFattura/DTR/DatiFatturaBodyDTR/DatiRiepilogo/DatiIVA/Aliquota"
DTE (dati fatture emesse)
      IF ( valorizzato AliquotaDTE )
             IF (AliquotaDTE ≠ 0.00 && AliquotaDTE < 1.00 )
                   E R R O R E (00424)
             END-IF
      END-IF
DTR (dati fatture ricevute)
      IF ( valorizzato AliquotaDTR )
             IF (AliquotaDTR ≠ 0.00 && AliquotaDTR < 1.00 )
                   E R R O R E (00424)
             END-IF
      END-IF
```
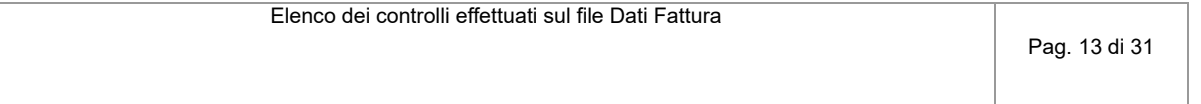

*Controllo presenza dati del cessionario/committente nel caso di fatture semplificate*

*codice errore 00431: A fronte di Tipo Documento uguale a TD07 (fattura semplificata) o TD08 (nota di credito semplificata), gli Identificativi Fiscali e gli Altri Dati Identificativi del Cessionario/Committente non sono stati valorizzati (almeno uno dei due deve essere presente nel file)*

*IdentificativiFisc* = "/DatiFattura/DTE/CessionarioCommittenteDTE/IdentificativiFiscali" AltriDatiIdentif = "/DatiFattura/DTE/CessionarioCommittenteDTE/AltriDatiIdentificativi" *TipoDocumento* = "/DatiFattura/DTE/DatiFatturaBodyDTE/DatiGenerali/TipoDocumento"

## IF (*TipoDocumento* == "TD07" OR "TD08")

IF (non valorizzato *IdentificativiFisc* && non valorizzato *AltriDatiIdentif*)

*E R R O R E (00431)*

END-IF

END-IF

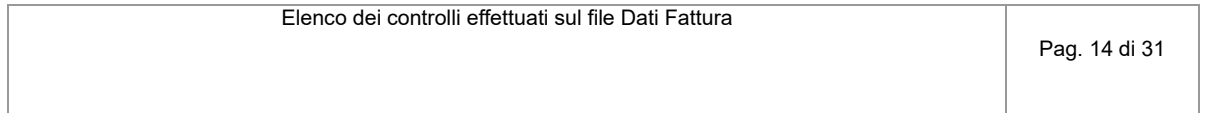

*Controllo presenza identificativi fiscali del cessionario/committente*

*codice errore 00432: A fronte di Tipo Documento uguale a TD01 (fattura), TD04 (nota di credito) o TD05 (nota di debito), gli Identificativi Fiscali del Cessionario/Committente non sono stati indicati*

*IdentificativiFisc* = "/DatiFattura/DTE/CessionarioCommittenteDTE/IdentificativiFiscali" *TipoDocumento* = "/DatiFattura/DTE/DatiFatturaBodyDTE/DatiGenerali/TipoDocumento"

```
IF (TipoDocumento == "TD01" OR "TD04" OR "TD05")
```
IF (non valorizzato *IdentificativiFisc*) *E R R O R E (00432)*

END-IF

END-IF

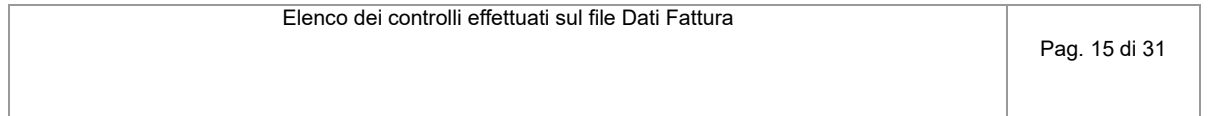

# *Controllo presenza imposta e corrispondente aliquota*

*codice errore 00433: L'Imposta o l'Aliquota non sono state valorizzate (devono essere entrambe presenti nel file, a meno che il TipoDocumento sia uguale a TD07, fattura semplificata, o TD08, nota di credito semplificata)*

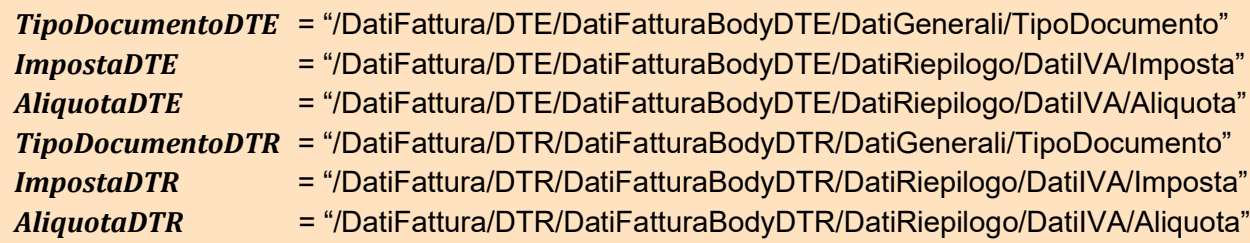

# *DTE (dati fatture emesse)*

```
IF (TipoDocumentoDTE ≠ "TD07" && "TD08")
      IF (non valorizzato ImpostaDTE) OR (non valorizzato AliquotaDTE)
            E R R O R E (00433)
      END-IF
END-IF
```

```
DTR (dati fatture ricevute)
```

```
IF (TipoDocumentoDTR ≠ "TD07" && "TD08")
      IF (non valorizzato ImpostaDTR) OR (non valorizzato AliquotaDTR)
            E R R O R E (00433)
      END-IF
END-IF
```

```
Controllo coerenza imposta e aliquota
       codice errore 00434: Imposta e Aliquota non coerenti
ImponibileDTE = "/DatiFattura/DTE/DatiFatturaBodyDTE/DatiRiepilogo/ImponibileImporto"
AliquotaDTE = "/DatiFattura/DTE/DatiFatturaBodyDTE/DatiRiepilogo/DatiIVA/Aliquota"
ImpostaDTE = "/DatiFattura/DTE/DatiFatturaBodyDTE/DatiRiepilogo/DatiIVA/Imposta"
ImponibileDTR = "/DatiFattura/DTR/DatiFatturaBodyDTR/DatiRiepilogo/ImponibileImporto"
AliquotaDTR = "/DatiFattura/DTR/DatiFatturaBodyDTR/DatiRiepilogo/DatiIVA/Aliquota"
ImpostaDTR = "/DatiFattura/DTR/DatiFatturaBodyDTR/DatiRiepilogo/DatiIVA/Imposta"
DTE (dati fatture emesse)
      IF (AliquotaDTE == 0.00 )
            IF (ImpostaDTE \neq 0.00)E R R O R E (00434)
             END-IF
      ELSE
            IF (ImpostaDTE == 0.00)
                   IF ( [ AliquotaDTE * ImponibileDTE arrotondato a 2^ cifra decimale ] > 0.00)
                          E R R O R E (00434)
                   END-IF
            END-IF
      END-IF
(segue)
```
Elenco dei controlli effettuati sul file Dati Fattura

Pag. 17 di 31

```
DTR (dati fatture ricevute)
      IF (AliquotaDTR == 0.00 )
            IF (ImpostaDTR \neq 0.00)E R R O R E (00434)
            END-IF
      ELSE
            IF (ImpostaDTR == 0.00)
                   IF ( [ AliquotaDTR * ImponibileDTR arrotondato a 2^ cifra decimale ] > 0.00)
                          E R R O R E (00434)
                   END-IF
            END-IF
      END-IF
```
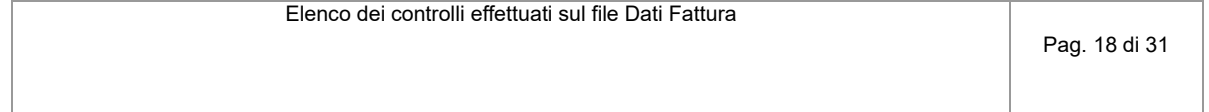

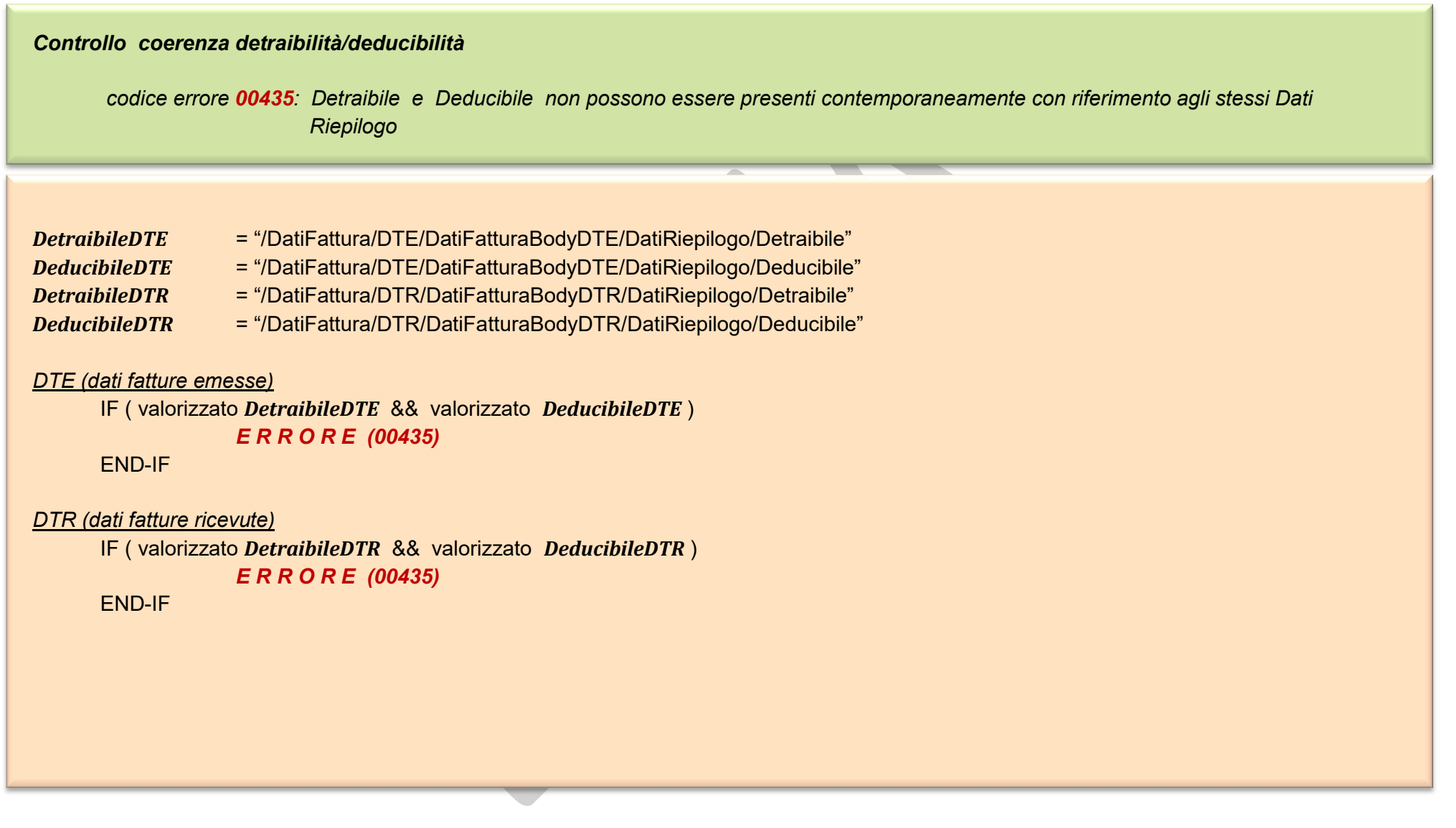

 $\sim$ 

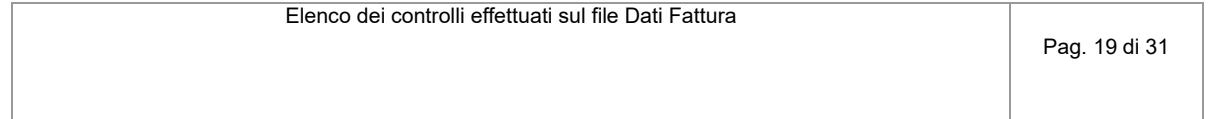

```
Controllo sulla data di registrazione delle fatture ricevute
```

```
codice errore 00436: Data Registrazione antecedente alla data del documento
```
*DataRegistrazione* = "/DatiFattura/DTR/DatiFatturaBodyDTR/DatiGenerali/DataRegistrazione" *DataDoc* = "/DatiFattura/DTR/DatiFatturaBodyDTR/DatiGenerali/Data"

```
IF ( DataRegistrazione < DataDoc )
      E R R O R E (00436)
END-IF
```
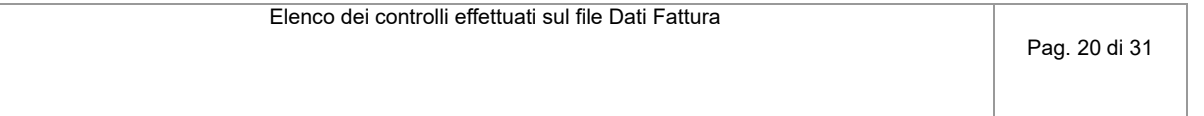

*Controllo compatibilità dati di rettifica rispetto ai dati originari*

*codice errore 00442: La rettifica non è possibile perché i dati risultano già annullati*

*FileOriginarioDTE* = "/DatiFattura/DTE/Rettifica/IdFile" *PosizioneDTE* = "/DatiFattura/DTE/Rettifica/Posizione" *FileOriginarioDTR* = "/DatiFattura/DTR/Rettifica/IdFile" *PosizioneDTR* = "/DatiFattura/DTR/Rettifica/Posizione"

```
DTE (dati fatture emesse)
```

```
IF (valorizzato FileOriginarioDTE )
      IF (PosizioneDTE di FileOriginarioDTE = annullato)
             E R R O R E (00442)
      END-IF
END-IF
```

```
DTR (dati fatture ricevute)
      IF (valorizzato FileOriginarioDTR )
             IF (PosizioneDTR di FileOriginarioDTR = annullato)
                    E R R O R E (00442)
             END-IF
      END-IF
```
*Controllo compatibilità dell'annullamento rispetto ai dati originari*

*codice errore 00443: L' annullamento non è possibile perché i dati risultano già annullati*

```
FileOriginario = "/DatiFattura/ANN/IdFile"
Posizione = "/DatiFattura/ANN/Posizione"
```

```
IF (valorizzato FileOriginario)
      IF ( non valorizzato Posizione ) 
             IF (FileOriginario = annullato )
                    E R R O R E (00443)
             END-IF
      ELSE
             IF (Posizione di FileOriginario = annullato)
                    E R R O R E (00443)
             END-IF
      END-IF
END-IF
```
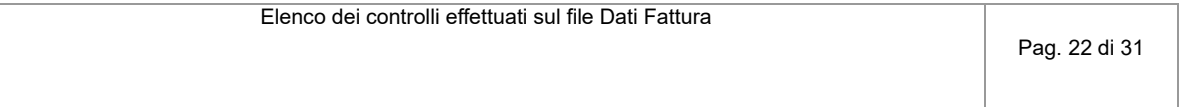

# *Controllo esistenza del file da rettificare o annullare*

*codice errore 00444: Il file originario indicato nel campo IdFile non esiste*

*FileOriginarioDTE* = "/DatiFattura/DTE/Rettifica/IdFile" *FileOriginarioDTR* = "/DatiFattura/DTR/Rettifica/IdFile" *FileOriginarioANN* = "/DatiFattura/ANN/IdFile"

```
DTE (dati fatture emesse)
```
IF (valorizzato *FileOriginarioDTE* ) IF (*FileOriginarioDTE* non esiste ) *E R R O R E (00444)* END-IF

END-IF

```
DTR (dati fatture ricevute)
      IF (valorizzato FileOriginarioDTR ) 
             IF (FileOriginarioDTR non esiste ) 
                    E R R O R E (00444)
             END-IF
      END-IF
```
*ANN (annullamento dati)* IF (*FileOriginarioANN* non esiste ) *E R R O R E (00444)* END-IF

*Controllo coerente indicazione del file da rettificare o annullare*

*codice errore 00445: Il file indicato nel campo IdFile non è il file originario*

*FileDTE* = "/DatiFattura/DTE/Rettifica/IdFile" *FileDTR* = "/DatiFattura/DTR/Rettifica/IdFile" *FileANN* = "/DatiFattura/ANN/IdFile"

```
DTE (dati fatture emesse)
```
IF (valorizzato *FileDTE* ) IF ( $FileDTE \neq file$  originario) *E R R O R E (00445)* END-IF END-IF

```
DTR (dati fatture ricevute)
      IF (valorizzato FileDTR ) 
              IF (FileDTR ≠ file originario) 
                     E R R O R E (00445)
              END-IF
       END-IF
```
*ANN (annullamento dati)* IF (*FileANN* ≠ file originario) *E R R O R E (00445)* END-IF

*Controllo esistenza posizione all'interno del file da rettificare o annullare*

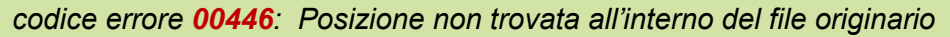

```
FileOriginarioDTE = "/DatiFattura/DTE/Rettifica/IdFile"
PosizioneDTE = "/DatiFattura/DTE/Rettifica/Posizione"
FileOriginarioDTR = "/DatiFattura/DTR/Rettifica/IdFile"
PosizioneDTR = "/DatiFattura/DTR/Rettifica/Posizione"
FileOriginarioANN = "/DatiFattura/ANN/IdFile"
PosizioneANN = "/DatiFattura/ANN/Posizione"
DTE (dati fatture emesse)
      IF (valorizzato FileOriginarioDTE )
             IF ( non esiste PosizioneDTE all'interno di FileOriginarioDTE )
                    E R R O R E (00446)
             END-IF
```
END-IF

```
DTR (dati fatture ricevute)
       IF (valorizzato FileOriginarioDTR )
```
IF ( non esiste *PosizioneDTR* all'interno di *FileOriginarioDTR* ) *E R R O R E (00446)* END-IF

END-IF

(segue)

Elenco dei controlli effettuati sul file Dati Fattura

Pag. 25 di 31

*ANN (annullamento dati)*

IF (valorizzato *PosizioneANN* ) IF ( non esiste *PosizioneANN* all'interno di *FileOriginarioANN* ) *E R R O R E (00446)* END-IF

END-IF

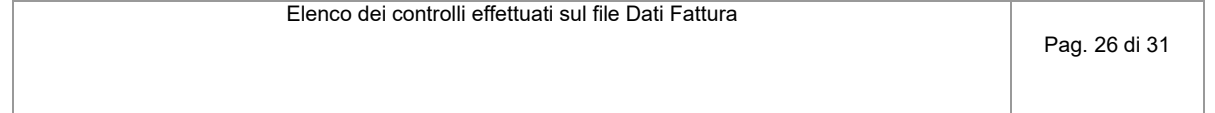

```
Controllo coerenza tipologia documento
      codice errore 00460: Il Tipo Documento non è coerente con il Paese del Cedente/Prestatore
      codice errore 00461: Il Tipo Documento non è ammesso per le fatture emesse
TipoDocumentoDTR = "/DatiFattura/DTR/CedentePrestatoreDTR/DatiFatturaBodyDTR/DatiGenerali/TipoDocumento"
IdPaeseCedenteDTR = "/DatiFattura/DTR/CedentePrestatoreDTR/IdentificativiFiscali/IdFiscaleIVA/IdPaese"
TipoDocumentoDTE = "/DatiFattura/DTE/CessionarioCommittenteDTE/DatiFatturaBodyDTE/DatiGenerali/TipoDocumento"
IF (IdPaeseCedenteDTR == "AT" OR "BE" OR "BG" OR "CY" OR "HR" OR "DK" OR
                         "EE" OR "FI" OR "FR" OR "DE" OR "GB" OR "EL" OR "IE" OR
                        "LV" OR "LT" OR "LU" OR "MT" OR "NL" OR "PL" OR "PT" OR
                        "CZ" OR "RO" OR "SK" OR "SI" OR "ES" OR "SE" OR "HU")
      IF (TipoDocumentoDTR ≠ "TD10" && ≠ "TD11" && ≠ "TD04" && ≠ "TD05")
            E R R O R E (00460)
      END-IF
END-IF
IF (IdPaeseCedenteDTR == "IT")
      IF (TipoDocumentoDTR == "TD10" OR "TD11")
            E R R O R E (00460)
      END-IF
END-IF
IF (TipoDocumentoDTE == "TD10" OR == "TD11")
      E R R O R E (00461)
END-IF
```
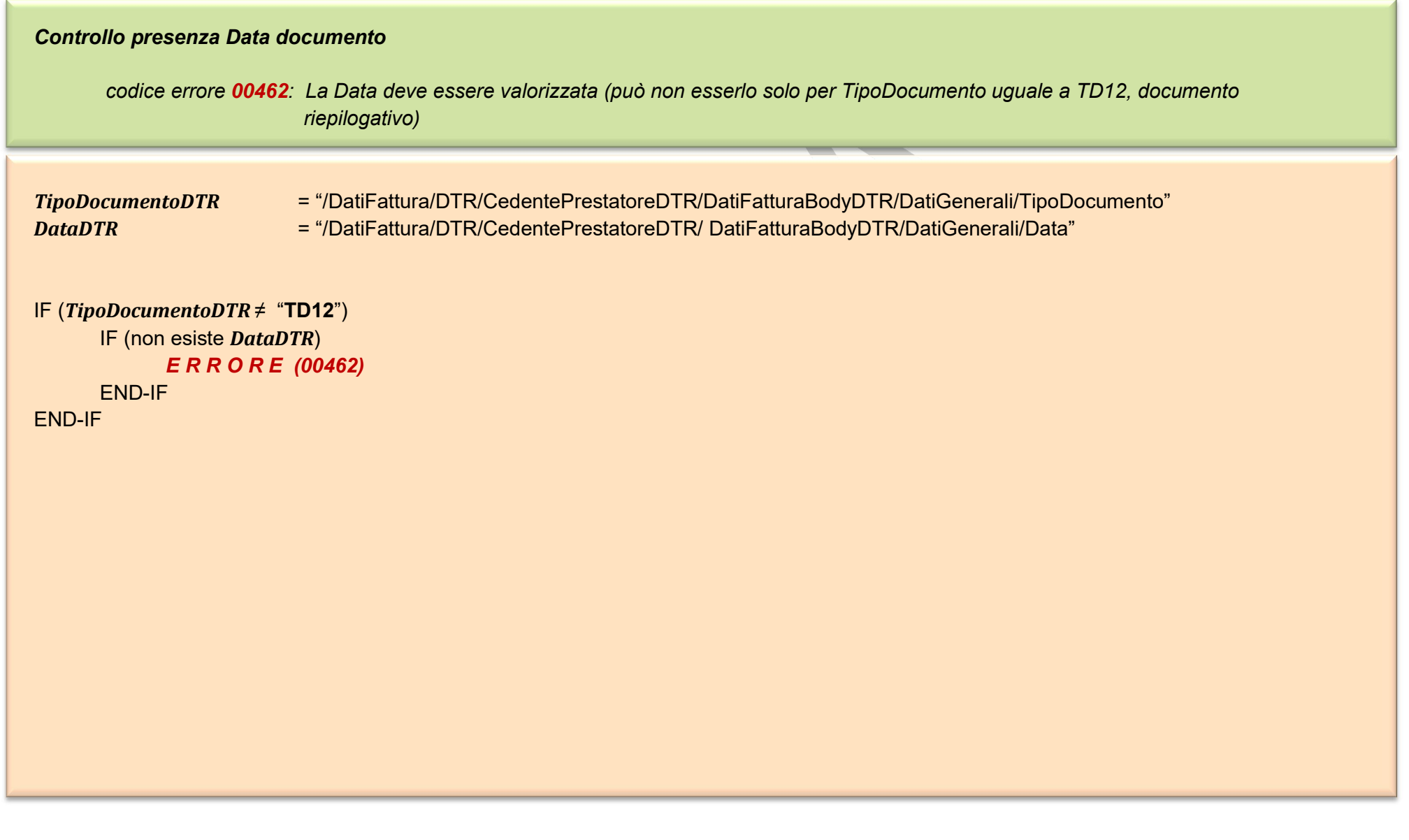

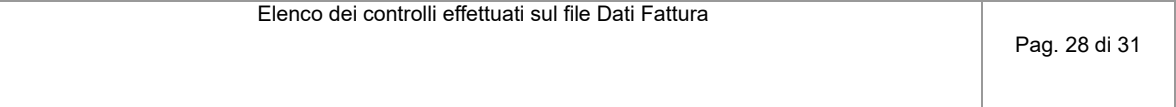

```
Controllo presenza Identificativi Fiscali 
       codice errore 00464: Gli Identificativi Fiscali del Cedente/Prestatore non sono stati valorizzati (tale circostanza è ammissibile solo a
                           fronte di TipoDocumento uguale a TD12, documento riepilogativo)
TipoDocumentoDTR = "/DatiFattura/DTR/CedentePrestatoreDTR/DatiFatturaBodyDTR/DatiGenerali/TipoDocumento"
IdentificativiFiscali = "/DatiFattura/DTR/CedentePrestatoreDTR/IdentificativiFiscali"
IF (TipoDocumentoDTR ≠ "TD12")
      IF (non esiste IdentificativiFiscali)
             E R R O R E (00464)
      END-IF
END-IF
```
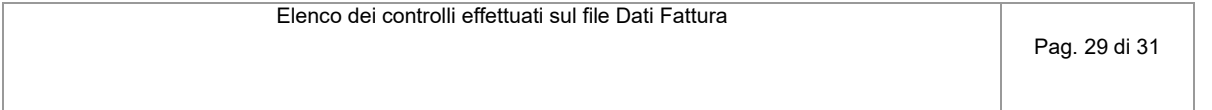

# *Controllo presenza soli documenti di tipo TD12*

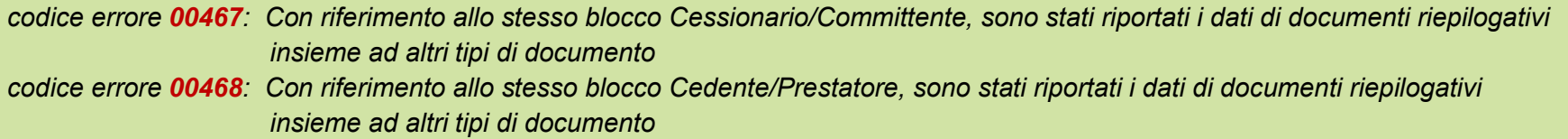

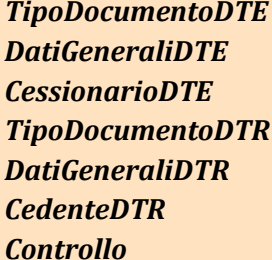

*TipoDocumentoDTE* = "/DatiFattura/DTE/CessionarioCommittenteDTE/DatiFatturaBodyDTE/DatiGenerali/TipoDocumento" *DatiGeneraliDTE* = "/DatiFattura/DTE/CessionarioCommittenteDTE/DatiFatturaBodyDTE/DatiGenerali" *CessionarioDTE* = "/DatiFattura/DTE/CessionarioCommittenteDTE" *TipoDocumentoDTR* = "/DatiFattura/DTR/CedentePrestatoreDTR/DatiFatturaBodyDTR/DatiGenerali/TipoDocumento" *DatiGeneraliDTR* = "/DatiFattura/DTR/CedentePrestatoreDTR/ DatiFatturaBodyDTR/DatiGenerali" *CedenteDTR* = "/DatiFattura/DTR/CedentePrestatoreDTR" *Controllo* = false

```
DTE (dati fatture emesse)
```

```
Per ogni blocco CessionarioDTE
      Controllo = false 
      Per ogni blocco DatiGeneraliDTE
             IF (TipoDocumentoDTE == "TD12")
                    Controllo = true
             ELSE IF (Controllo == true)
                   E R R O R E (00467)
             END-IF
```
(segue)

```
DTR (dati fatture ricevute)
      Per ogni blocco CedenteDTR
             Controllo = false 
             Per ogni blocco DatiGeneraliDTR
                   IF (TipoDocumentoDTR == "TD12")
                          Controllo = true
                   ELSE IF (Controllo == true)
                          E R R O R E (00468)
                   END-IF
```
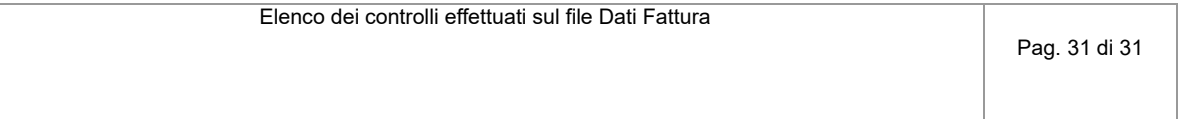